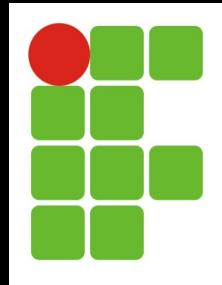

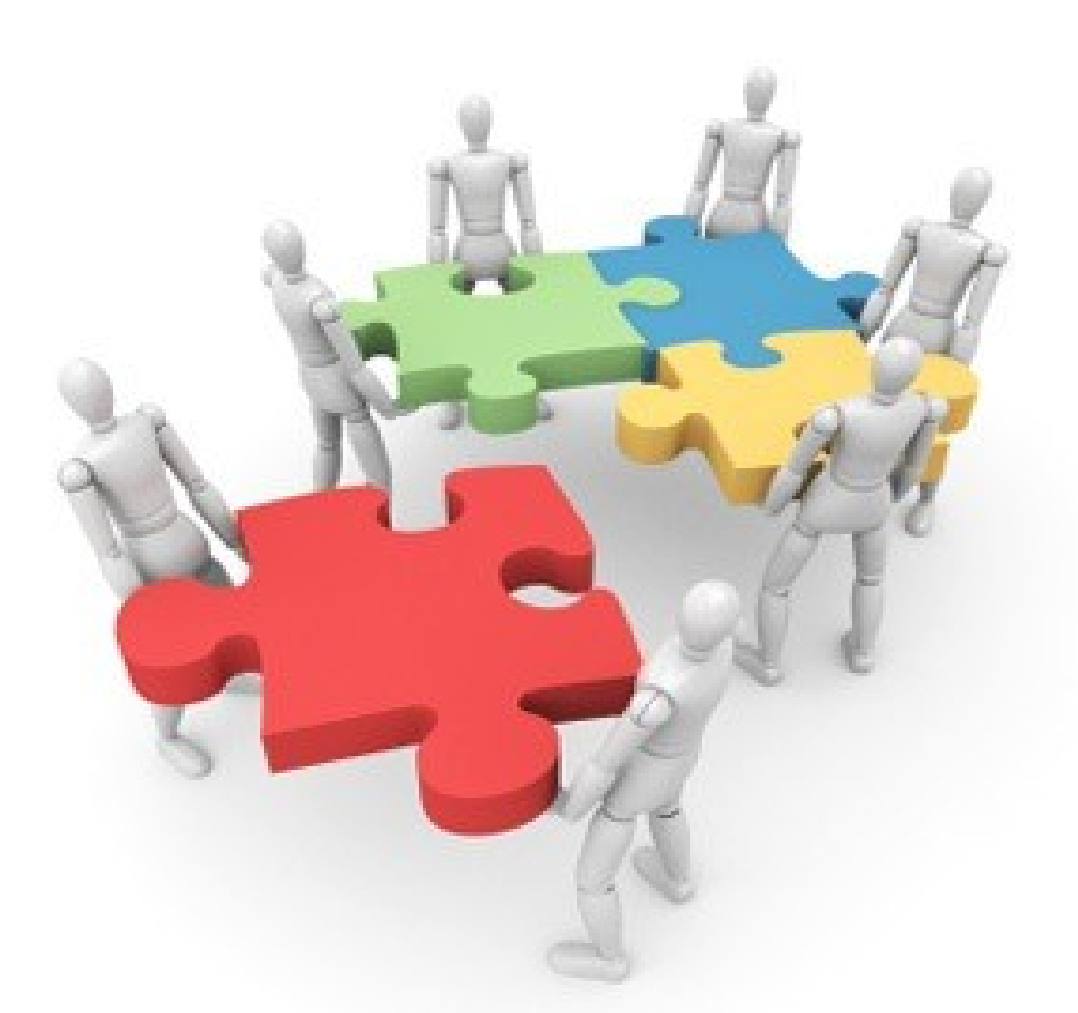

### Princípios e Diretrizes para o Design de IHC

### **Princípios e Diretrizes de Design**

- Podem auxiliar um projeto de IHC por chamarem atenção e apontarem soluções para problemas comuns na prática;
- Eles jamais devem substituir as atividades de análise, design e avaliação de IHC, Ø. pois cada caso de design possui suas particularidades que não podem ser ignoradas;
- Os princípios e as diretrizes comumente utilizados em IHC giram em torno: Ø.
	- Correspondência com as expectativas dos usuários; Ø
	- Simplicidade nas estruturas de tarefas; Ø
	- Equilíbrio entre controle e liberdade do usuário;  $\mathcal{G}_{\mathcal{A}}$
	- Consistência e padronização; C.
	- Promoção da eficiência do usuário; C.
	- Antecipação das necessidades do usuários;  $\mathcal{L}_{\mathcal{A}}$
	- Visibilidade e reconhecimento;  $\mathbf{G}$
	- Conteúdo relevante e expressão adequada;  $\mathcal{L}_{\mathcal{A}}$
	- Projeto para erros.Ø.

#### **Correspondência com as expectativas dos usuários**

- Explorar os mapeamentos naturais, seja entre as variáveis mentais e as G físicas, seja entre as tarefas e os controles utilizados para manipular essas variáveis no mundo real e no sistema projetado:
	- Por exemplo, o sistema deve permitir que o usuário encontre o produto desejado Ø. antes de se identificar, como ele costuma fazer em lojas física:

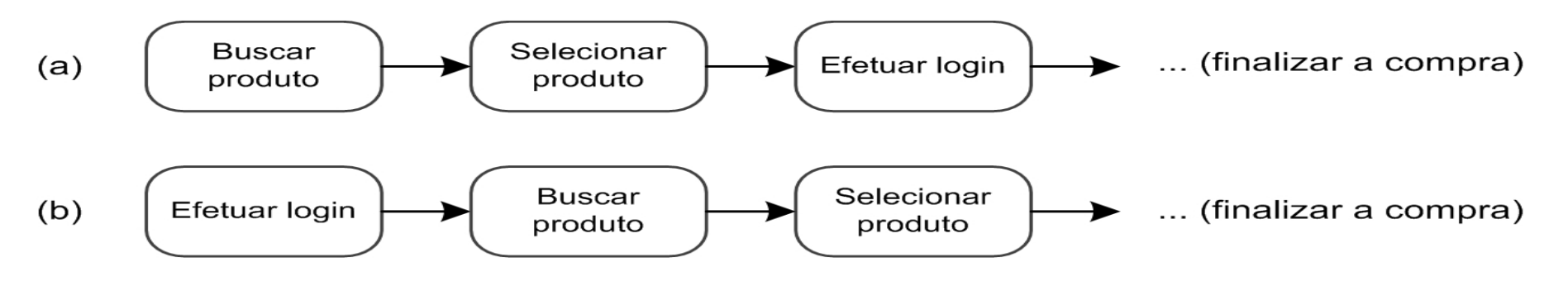

- Estruturar o diálogo de forma a seguir uma linha de raciocínio e fornecer um fechamento; Ø
- Seguir as convenções do mundo real, fazendo com que a informação apareça em uma Ø ordem natural e lógica.

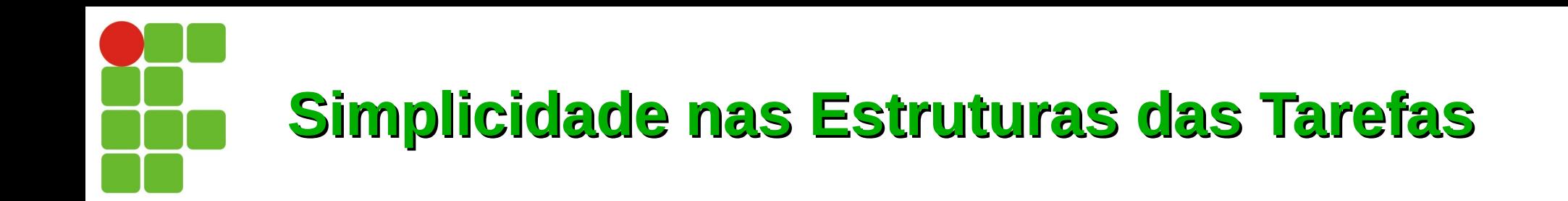

- Simplificar a estrutura das tarefas, reduzindo a quantidade de Ø. planejamento e resolução de problemas que elas requerem;
- Para simplificar a estrutura de tarefas, os designers podem seguir  $\mathcal{F}$ quatro abordagens tecnológicas:
	- Manter a tarefa a mesma, mas fornecendo diversas formas de apoio para que o Ø. usuários consigam aprender a realizar a tarefa;
	- Usar tecnologia para tornar visível o que seria invisível, melhorando o *feedback* Ø. e a capacidade do usuário se manter no controle da tarefa;
	- Automatizar a tarefa, mantendo-a igual; C.
	- Modificar a natureza da tarefa; Ø

#### **Equilíbrio entre Controle e Liberdade do Usuário**

- Mantenha o usuário no controle; Ø
- Explore o poder das restrições, tanto naturais como artificiais, Ø projetar restrições para que o usuário sinta como se houvesse apenas uma coisa possível a fazer a coisa "certa";
- Usuários não devem ficar presos num caminho de interação único Ø. para realizar uma atividade;
- Forneça aos usuários uma "saída" clara e rápida, mas deve ser mais e. fácil se manter "no caminho" do que sair dele inadvertidamente.

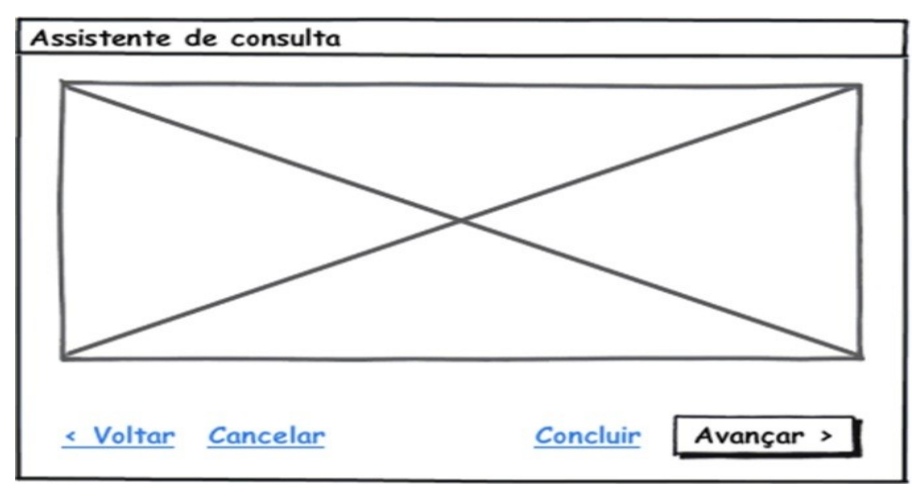

#### **Equilíbrio entre Controle e Liberdade do Usuário**

Permita que o usuário cancele, desfaça e refaça suas ações. Isso  $\mathcal{F}_{\mathcal{S}}$ facilita o **aprendizado por exploração**

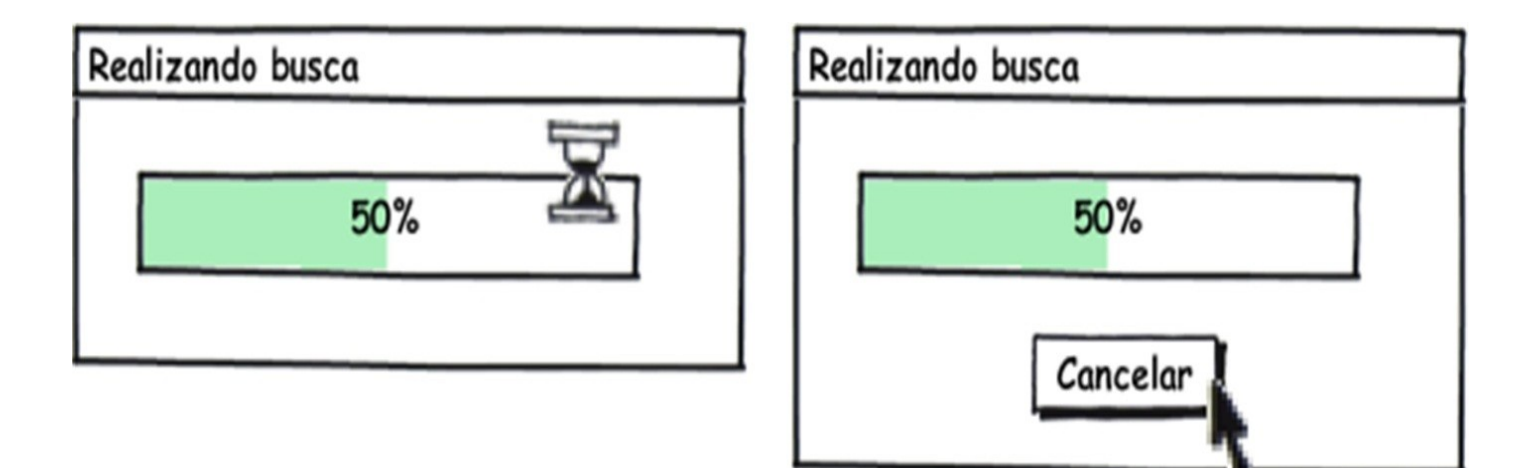

#### **Equilíbrio entre Controle e Liberdade do Usuário**

Quando uma operação considerada perigosa não puder ser desfeita, devemos projetar medidas de segurança para que ela não seja acionada incidentalmente;

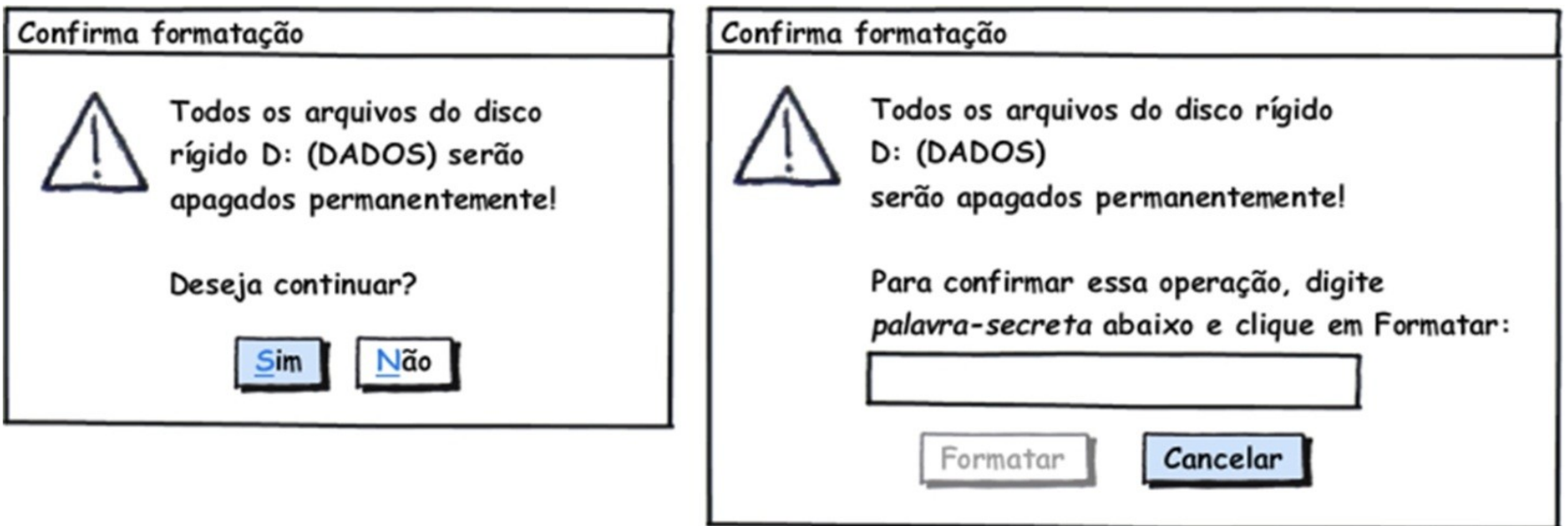

- O sistema não deve forçar o usuário a escolher o tempo todo uma quantidade enorme de opções para prosseguir rumo ao objetivo;
- Escolha bons valores padrão (*defaults*) para quando não for necessário incomodar o usuário.

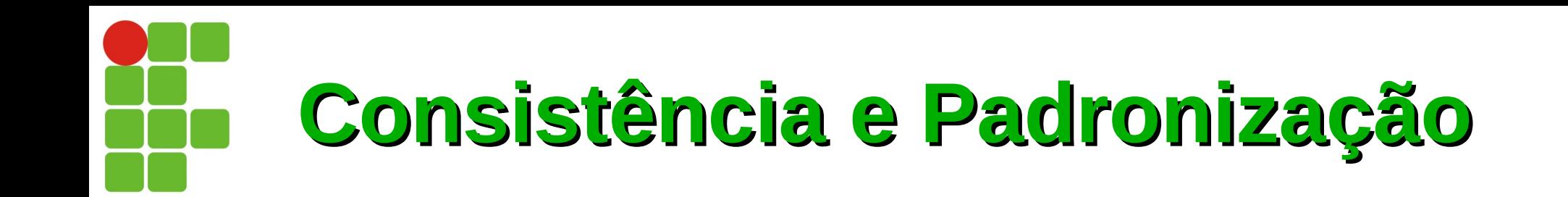

- Padronize as ações, os resultados das ações, o *layout* dos diálogos e as visualizações de informação:
	- Por exemplo: ações semelhantes devem funcionar de modo  $\mathbb{R}^n$ semelhante;
- Os usuários não devem ter de se perguntar se palavras, situações ou ações diferentes significam a mesma coisa:
	- Por exemplo: utilizar rótulos Salvar e Gravar indiscriminadamente  $\mathcal{F}_{\mathcal{S}}$ em um mesmo sistema pode confundir o usuário;
- A mesma terminologia deve ser utilizada em perguntas, menus e  $\mathcal{F}$ sistemas de ajuda.

## **Promovendo a Eficiência do Usuário**

- Mantenha o usuário ocupado, ou seja, os processamentos demora-Ø dos não devem impedir o usuário de realizar outras atividades no sistema, deixando o processos rodando em background;
- Proteja o trabalho dos usuários, ou seja, o sistema deve evitar perder  $\mathbb{R}^n$ ou deixar de salvar algo que o usuário já fez;
- Forneça atalhos e aceleradores, como teclas de atalho e botões na **C** barra de ferramenta.

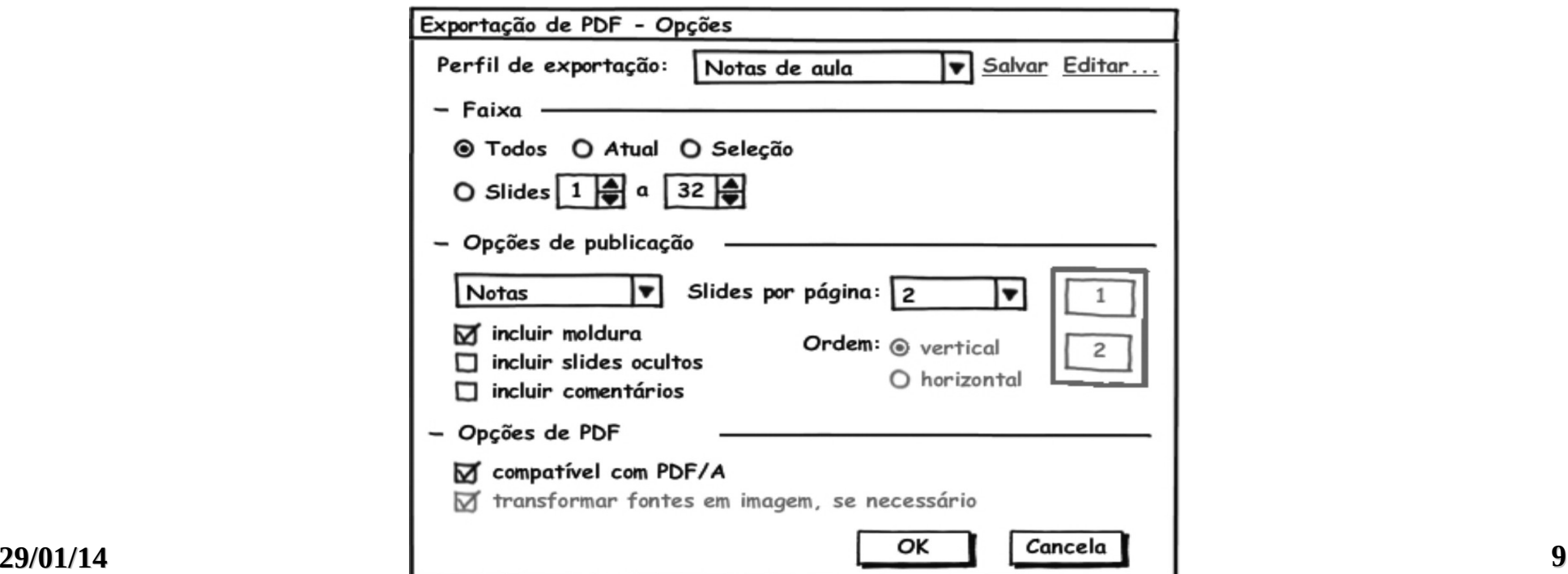

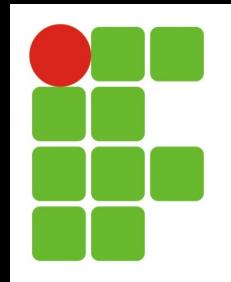

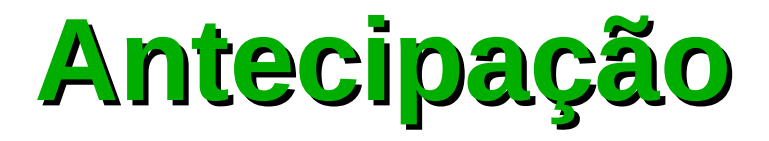

- Tente prever o que o usuário quer e precisa, para fornecer todas as informações e ferramentas necessárias para cada passo do processo;
- Tome iniciativa e forneça informações adicionais úteis, em vez de Ø apenas responder precisamente a pergunta que o usuário tiver feito:

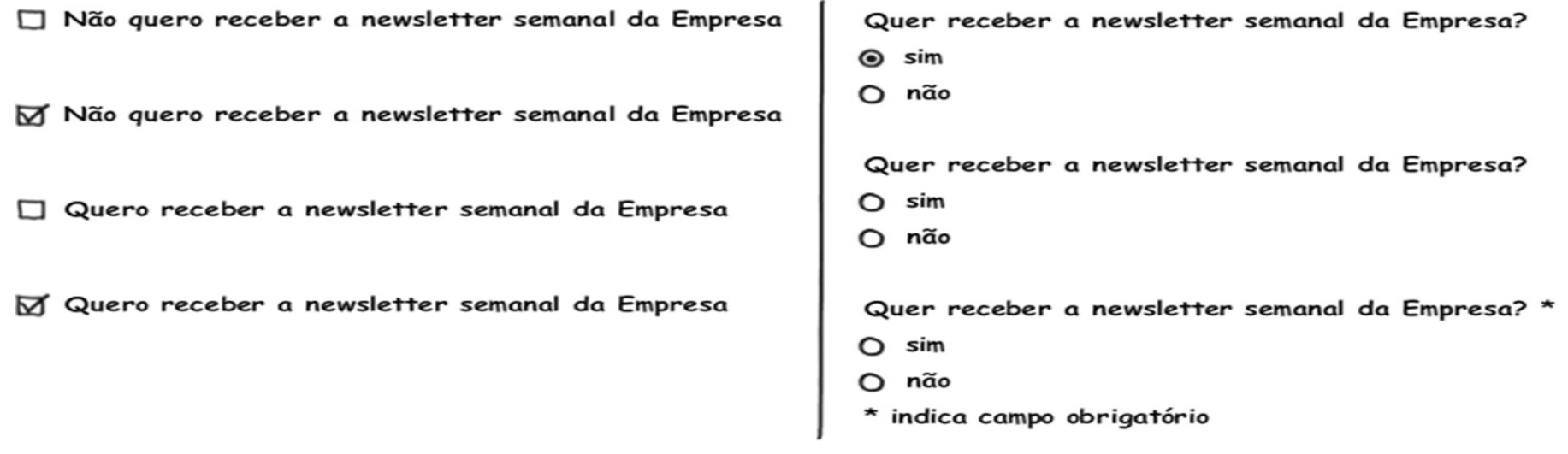

Considere cada alternativa. Ela é eficiente? É neutra? Ou induz a uma determinada opção?

# **Visibilidade e Reconhecimento**

- O designer deve tonar os objetos visíveis: abreviar os golfos de exee. cução e avaliação;
- O estado do sistema, os objetos, as ações e as opções devem estar atualizados e facilmente perceptíveis;
- O usuário não deve ter de se lembrar de informações de uma parte da aplicação quando tiver passado para uma outra parte da aplicação;
- Quando o usuário realiza uma ação, o sistema deve mantê-lo infor-**C** mado sobre o que ocorreu ou está ocorrendo, através de *feedback* (resposta do sistema) adequado e no tempo certo.

## **Visibilidade e Reconhecimento**

- Em geral, as informações de *status* podem ser bem sutis; Ø
- Para ações frequentes e com resultado esperado, a resposta pode Ø ser sutil, mas para ações infrequentes e com grandes consequências, a resposta deve ser mais substancial;

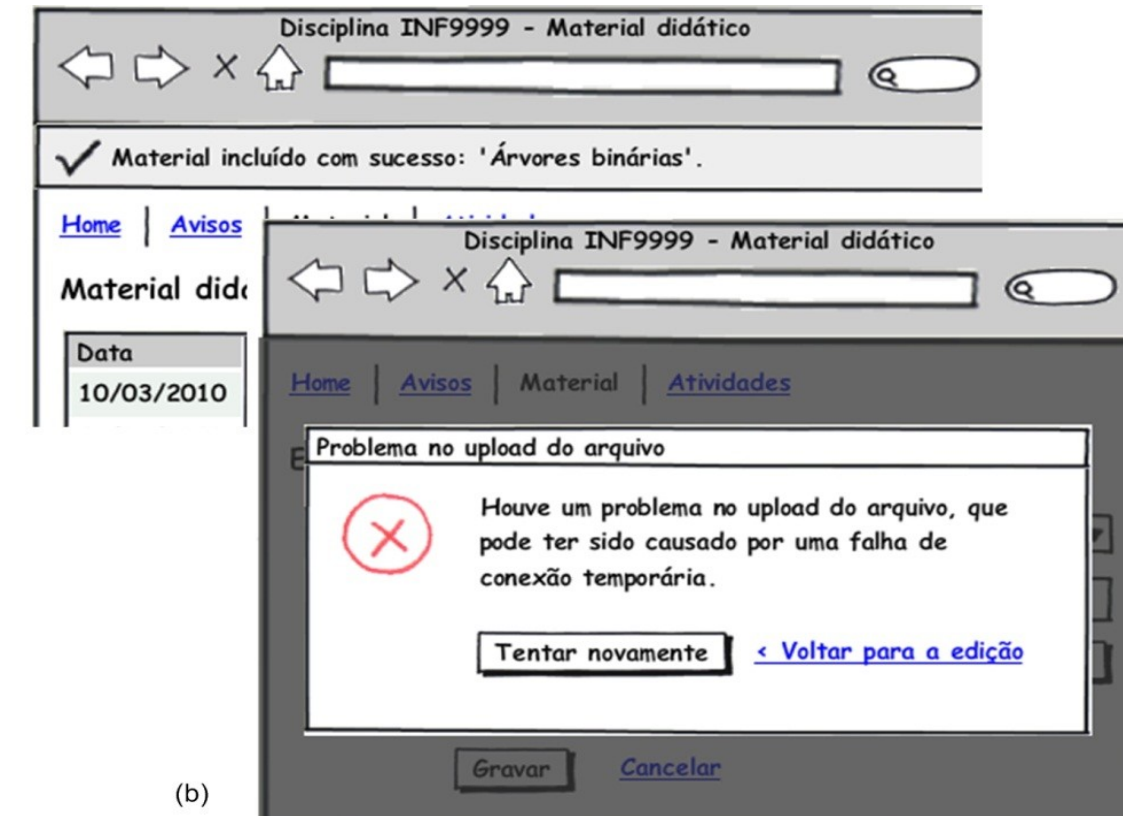

(a) um feedback sutil como resultado de um cadastro bem-sucedido;

(b) outro feedback destacado, indicando uma falha.

 $(a)$ 

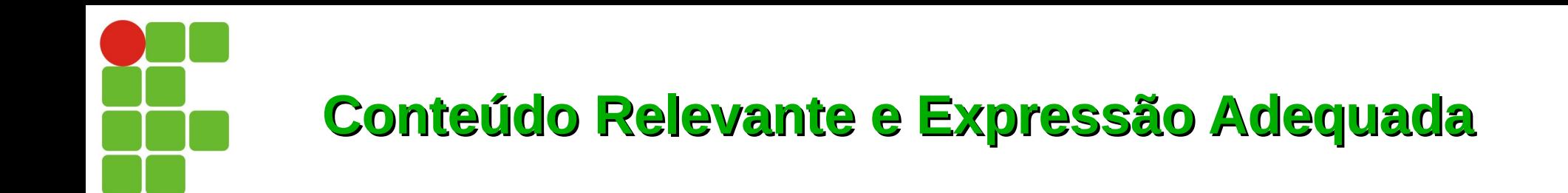

- Projeto estético e minimalista (Apple);  $\bullet$
- As mensagens de instrução e ajuda devem ser concisas e informati-Ø vas sobre problemas que ocorrerem;
- Os rótulos de menus e botões devem ser claros e livres de ambiguig. dade;
- Certifique-se de que o texto também seja legível.Ø

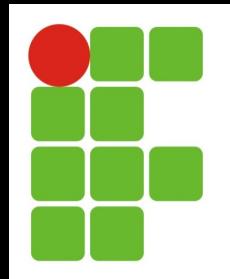

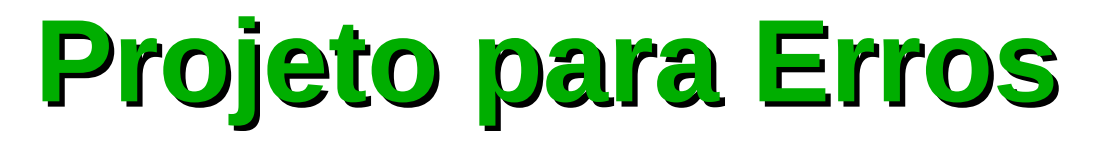

- Deve ser fácil reverter as operações e difícil realizar ações irreversí- $\mathcal{F}_{\mathcal{S}}$ veis;
- Ajudar aos usuários a reconhecerem, diagnosticarem e se recupera- $\mathcal{F}$ rem de erros, informando-lhe sobre o que ocorreu, as consequências disso e como reverter os resultados indesejados

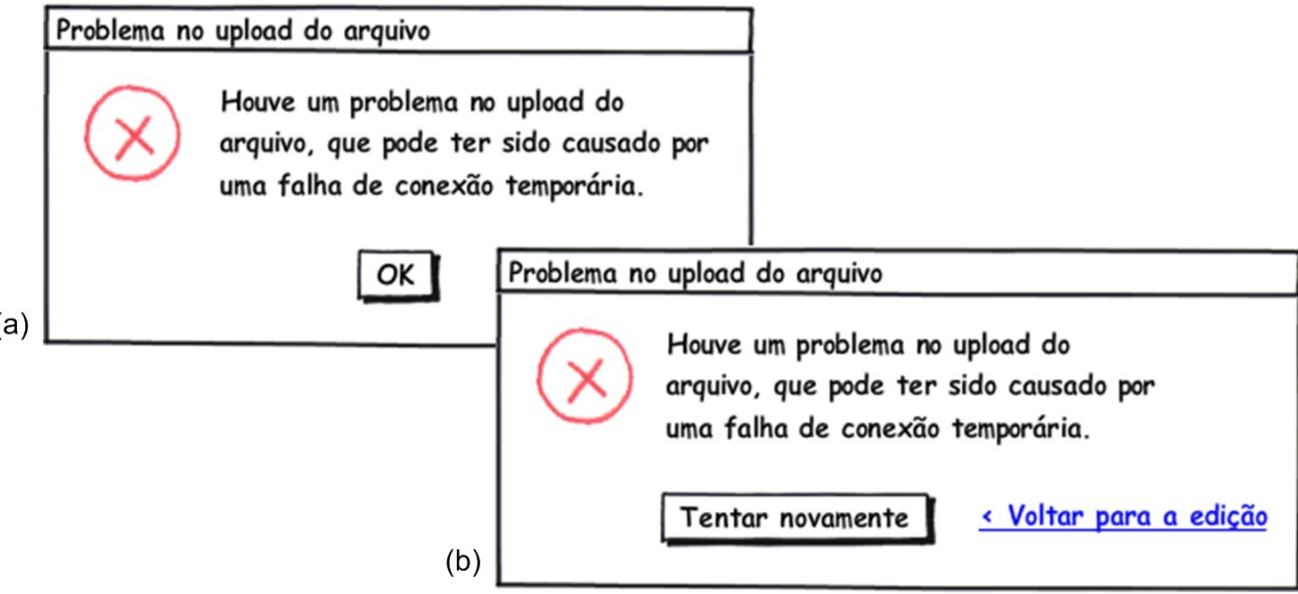

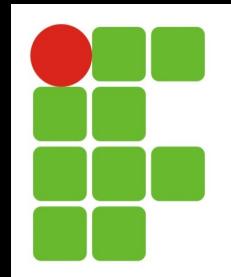

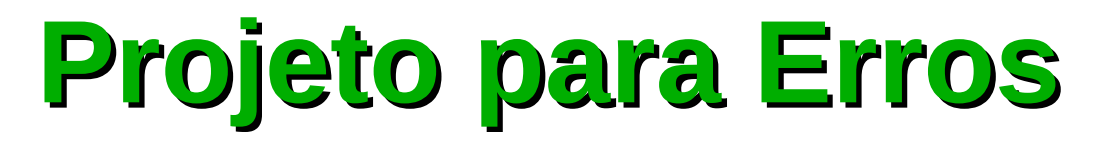

- Não coloque controles de funções utilizadas com frequência adjacen-Ø tes a controles perigosos ou que raramente são utilizados;
	- Exemplo: um botão de inspeção de *Propriedades* está posicionado bem próximo ao botão para *Desabilitar* a conexão de rede que, inclusive, efetua a operação sem pedir confirmação do usuário

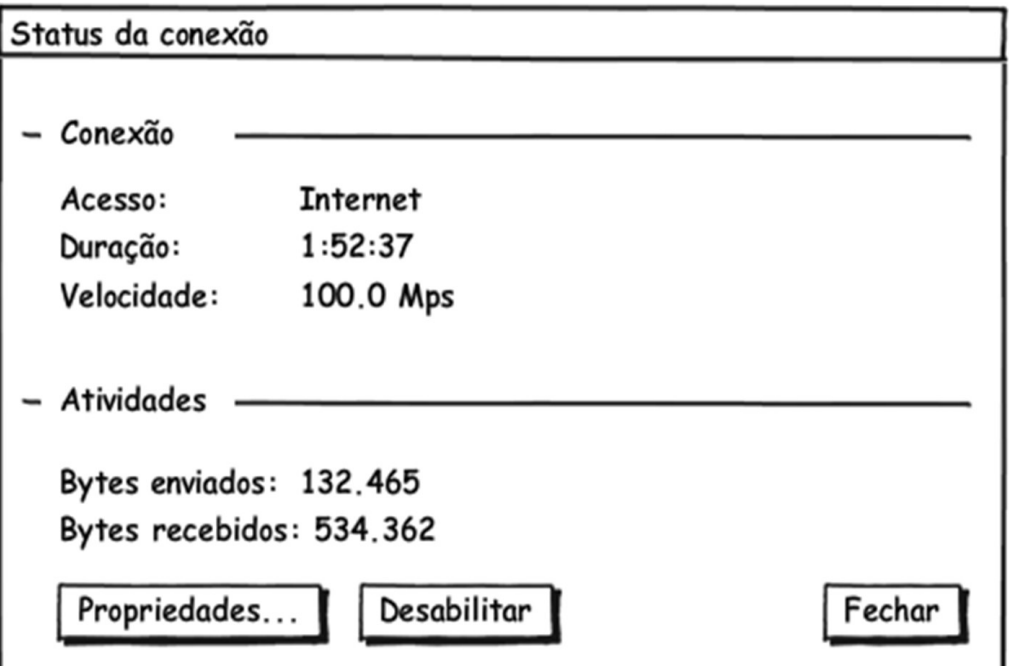

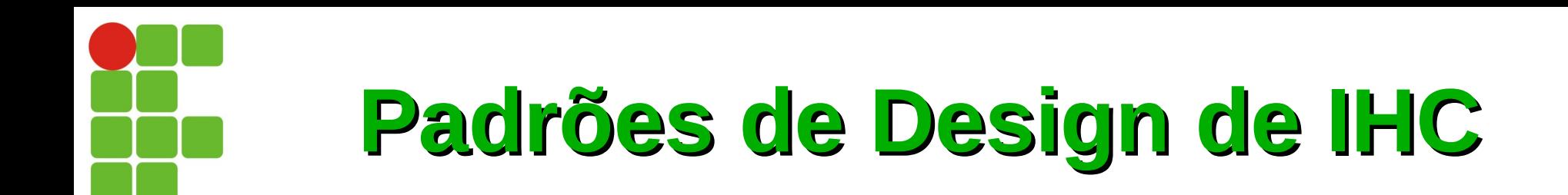

- Padrões de design (*design patterns*) são descrições de melhores práticas  $\mathbf{C}$ num determinado domínio de design;
- Padrões não são soluções prontas, nem regras ou heurísticas. Cada  $\mathbf{C}$ aplicação de um padrão difere ligeiramente uma da outra;
- O uso de padrões não substitui o processo criativo envolvido num projeto  $\mathcal{L}$ de design, nem assegura por si só a qualidade do produto final;
- As vantagens do uso de padrões, além da captura da sabedoria coletiva de designers experientes, o fornecimento de um vocabulário comum e divulgação de boas soluções para a comunidade de design;
- Os padrões não são isolados, estão relacionados com outros padrões de Ø. diversas maneiras;
- Cada padrão pode ser descrito em maior ou menor nível de detalhamento  $\mathbf{r}$ e pode ser adequado a apenas um certo contexto.

## **Padrões de Design de IHC**

- Padrões de IHC podem ser descritos pelos seguintes elementos: Ø.
	- O **nome** do padrão, para transmitir em poucas palavras a ideia do padrão;  $\mathcal{L}_{\mathcal{A}}$
	- Uma **avaliação** de sua validade, indicando o grau de confiança que os autores **B** tinham no padrão;
	- Uma **imagem** como exemplo de aplicação do padrão; C.
	- O **contexto** em que o padrão pode ser usado; **CO**
	- Uma **breve descrição** do problema, um resumo da situação geral que o pa-Ø. drão endereça;
	- Uma **descrição detalhada** do problema;  $\mathcal{L}_{\mathcal{A}}$
	- A **solução central** do padrão, um conjunto claro de instruções que possam ser  $\mathcal{L}_{\mathcal{C}}$ aplicadas;
	- Um **diagrama** ilustrando a solução, geralmente um esboço gráfico da solução Ø. e seus principais constituintes;
	- **Referências a padrões** outros padrões, recomendação da autor sobre como  $\mathcal{L}_{\mathcal{S}}$ implementar e desdobrar ainda mais a solução representada no padrão atual.

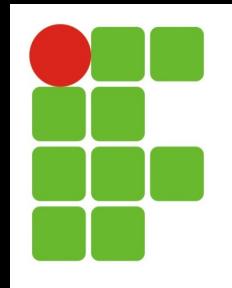

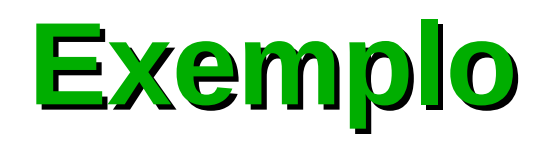

- **Título**: Acordeão: Ø
- **Problema**: O usuário precisa encontrar um item dentre as opções de navegação. Ø
- **Solução**: Empilhar painéis vertical ou horizontalmente, abrindo um painel de cada Ø vez, enquanto colapsa os demais.
- **Usar quando**: Como mecanismo de navegação, sendo conceitualmente equivalente Ø a Guias e uma solução alternativa a Árvores de navegação. Embora seja utilizado como parte de um Assistente, isso não é recomendado, pois apresenta pior qualidade de uso do que implementações tradicionais. Pode ser uma boa forma de implementar uma seção de Perguntas Frequentes (FAQ), em que cada pergunta é aberta de uma vez. Um outro uso seria para gerenciar configurações de preferências. O número de painéis deve ser reduzido, em geral menor que dez.

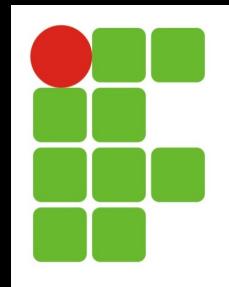

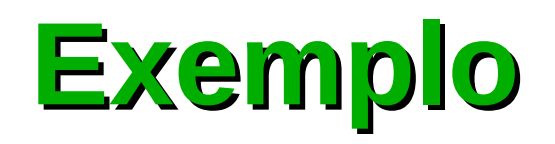

- **Como**: Os painéis podem ser dispostos vertical ou horizontalmente. Apenas Ø um painel é mantido aberto de cada vez. Quando mais do que um painel pode ser mantido aberto, trata-se do padrão Painéis Colapsáveis. Em geral, painéis verticais são destinados a submenus, enquanto painéis horizontais revelam grandes áreas de conteúdo. Os seguintes cuidados devem ser tomados na implementação do padrão Acordeão:
	- Anime a abertura dos painéis para fornecer aos usuários *feedback* sobre o que está Ø. acontecendo. A animação deve ser sutil e durar no máximo 250 ms;
	- Permita que a navegação seja feita através das setas do teclado;  $\mathcal{L}_{\mathcal{A}}$
	- Destaque o painel atual para que o usuário possa facilmente diferenciar o cabeçalho do Ø. painel aberto dos cabeçalhos dos painéis fechados;
	- Certifique-se de que o tamanho total do Acordeão pode aumentar ou diminuir para  $\mathcal{L}_{\mathcal{S}}$ acomodar o conteúdo adequadamente.
- **Por quê**: Um acordeão é útil para comprimir muitos elementos num espaço  $\mathcal{F}_{\mathcal{S}}$ de tela compacto. Os elementos podem ser propriedades, perguntas ou simples itens de navegação. A desvantagem óbvia é que os elementos dos outros painéis ficam ocultos.

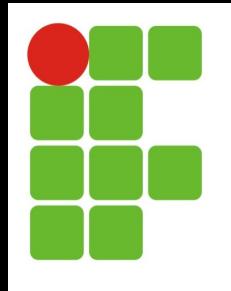

### **Exemplo**

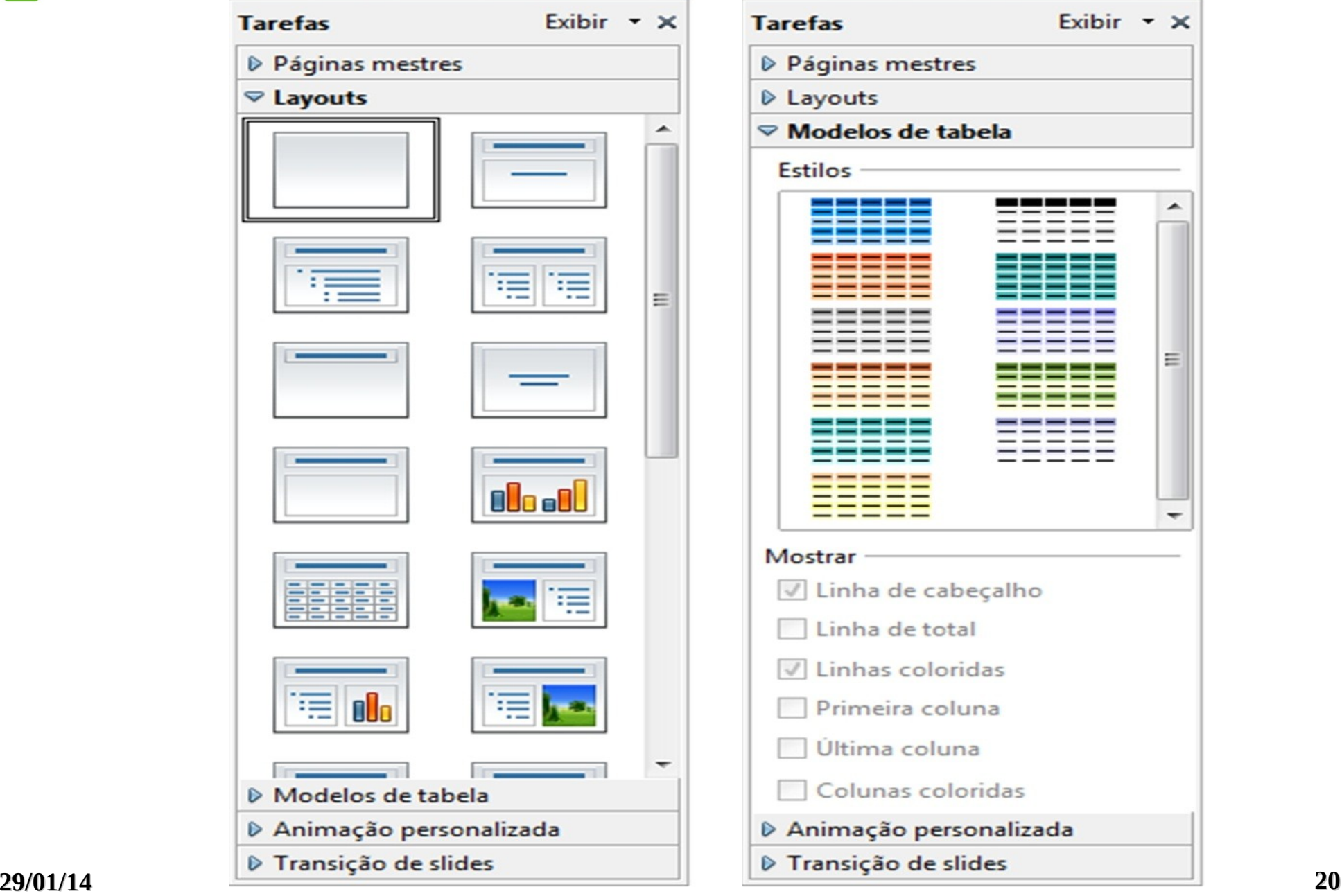

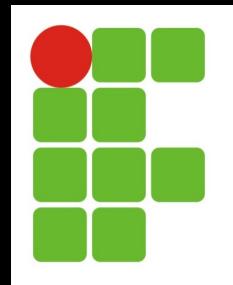

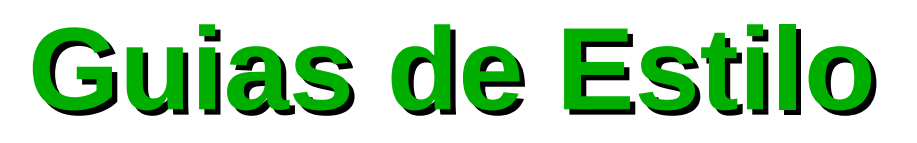

- É comum, principalmente em projetos grandes, reunir os princípios e diretrizes adotados em um documento intitulado **guia de estilo**;
- Trata-se de um registro das principais decisões de design tomadas, de forma que elas não se percam, isto é, sejam efetivamente incorporadas no produto final;
- A de estilo servem de ferramenta de comunicação entre os membros da equipe de design e também com a equipe de desenvolvimento;
- É importante que as decisões de design possam ser facilmente consultadas e reutilizadas nas discussões sobre extensões ou versões futuras do produto;

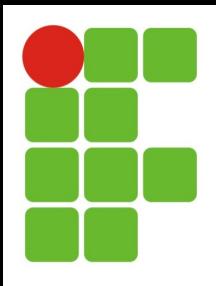

### **Guias de Estilo**

- Podem ser elaborados com diferentes escopos:
	- Plataforma (composição de dispositivo e sistema operacional);  $\mathbf{G}$
	- Corporativo (para assegurar a padronização e consistência entre produtos de uma  $\mathcal{L}_{\mathcal{A}}$ empresa);
	- Família de produtos;  $\mathcal{G}_{\mathcal{A}}$
	- Um produto específico;  $\mathbf{r}$
- Uma guia de estilo deve incorporar decisões de design envolvendo os principais elementos e considerações de design de interface:
	- *Layout*: proporção e grids; uso de metáforas espaciais; design gráfico de exibidores e G. ferramentas;
	- Tipografia<sup>1</sup> e seu uso em diálogos, formulários e relatórios; **B**
	- Simbolismo: clareza e consistência no design de ícones; C.
	- Cores: os dez mandamentos sobre o uso de cores;  $\mathcal{L}_{\mathcal{A}}$
	- Visualização de informação: design de gráficos, diagramas e mapas; **B**
	- Design de telas e elementos de interface (*widgets -* é um componente de uma interface  $\mathbf{G}$ gráfica do usuário (GUI), o que inclui janelas, botões, menus, ícones, barras de rolagem, etc..).